## **TÉLÉCHARGER SUR** Universal-Soundbank.com

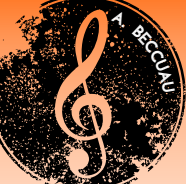

## Rechercher Universal soundbank sur Safari

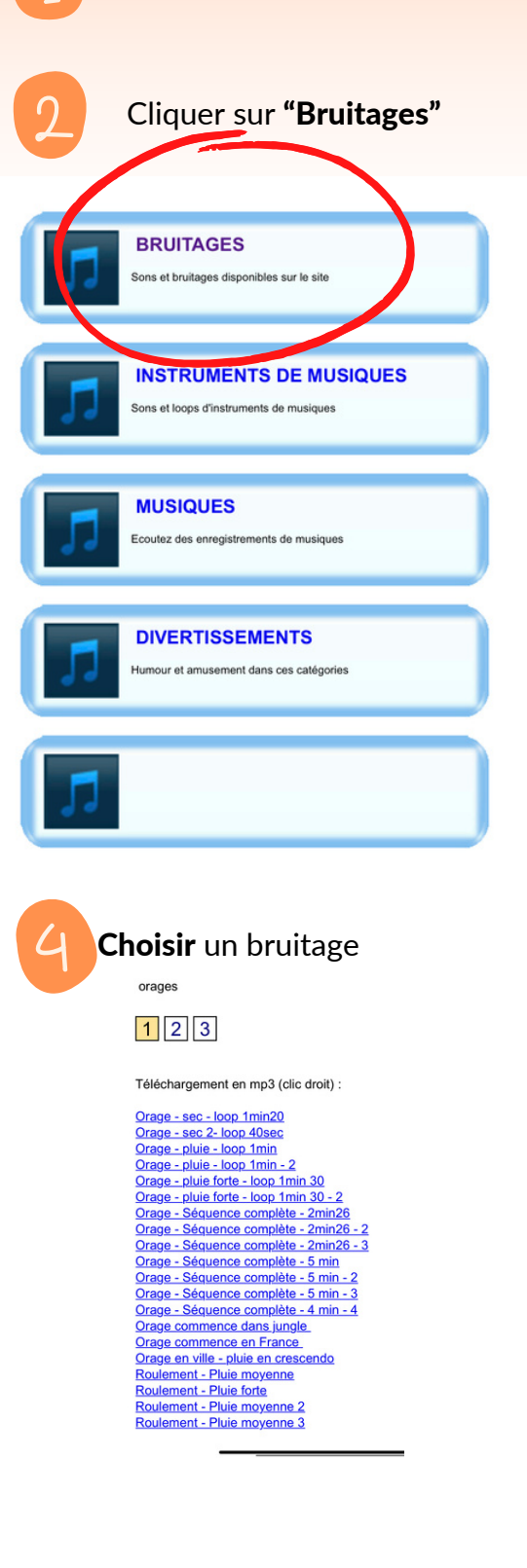

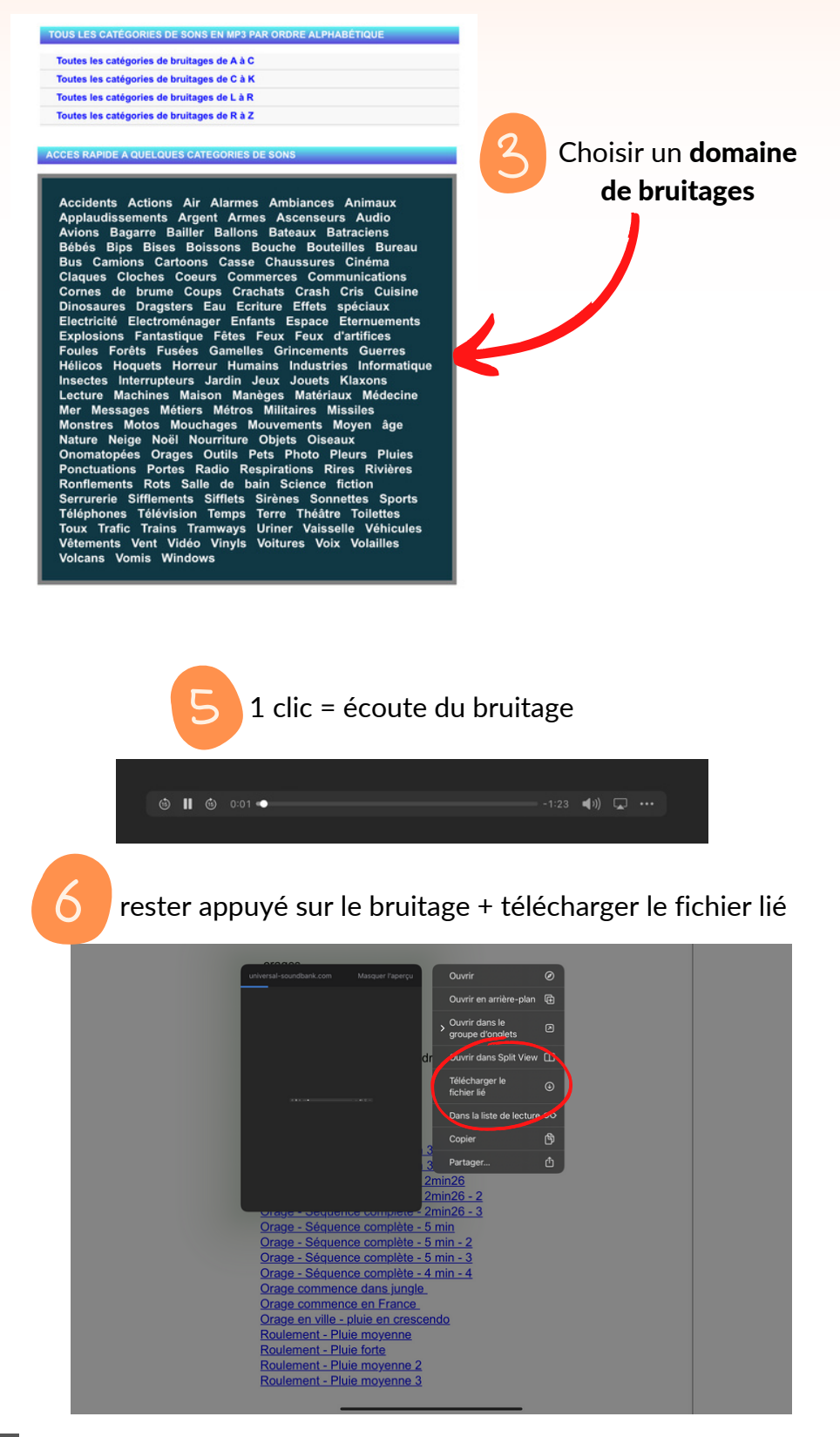

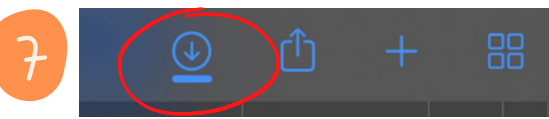

Cliquer en haut à droite pour voir le téléchargement et le nom du fichier.

Le fichier se trouve dans les téléchargements de l'Ipad